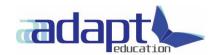

# **Computer Requirements**

To study with Adapt Education, you will need to use a computer, or compatible device with access to the internet as well as a unique email address. This will enable you to access the learning resources, conduct research, prepare your assessments, make notes and communicate with your trainer and the Adapt Team.

Please ensure that your device meets the minimum requirements as outlined below.

### **Computer Speed and Processor**

- Use a computer 5 years old or newer when possible
- 4GB of RAM minimum
- 2GHz or higher processor

### **Operating Systems**

- Windows 7 and newer (preferably Windows 10); OR
- Mac OS X 10.10 and newer

### **Software Requirements**

- Microsoft Office or similar (Open Office; Google Docs/Sheets/Slides; Apple Pages/Numbers/Keynote)
- Adobe Acrobat Reader to read PDF files (https://get.adobe.com/reader/)
- Internet Browser

#### **Browser Recommendations**

Many browsers will work with support for HTML5 format however some attributes within the LMS may not display as intended. Below are our recommended browsers.

- Firefox (the most current version)
- Chrome (the most current version)
- Safari (the most current version) \*Note: if using safari you will need to disable 'Prevent cross-site tracking'. Safari Menu > Preferences > Privacy > Uncheck 'Prevent cross-site tracking.'

#### **Browser Settings**

JavaScript must be enabled for published courses to work.

#### Screen Readers

- Mac: <u>VoiceOver</u> (latest version for Safari)
- Windows: JAWS (latest version for Firefox)
- Windows: NVDA (latest version for Firefox)

## **Studying Via Correspondence**

Students receive course materials on a USB stick therefore the above requirements are still necessary.

For courses where the learning is an interactive resource, this will also be supplied on the USB with instructions for launching/viewing the learning material. It is recommended to use a USB 3.0 port and to allow time for the resource to load in the browser. You will find that the resource will load quicker if all files from the USB are saved on the local hard drive.